**AutoCAD Crack Keygen [Mac/Win]**

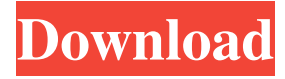

## **AutoCAD Torrent**

Contents show] Early history Automation of drafting tasks and the use of CAD software became common in the 1960s, with the introduction of integrated circuit CAD (IC CAD) integrated circuit design software, a CAD package for graphical design. In 1977, Xerox introduced the Xerox 820, a vector graphics display terminal (VDT), integrated with the Xerox 820 graphic subsystem. The Xerox 820 was a 10-inch monochrome display device designed to provide graphics for a variety of computerized drafting systems. The VDT introduced the concept of 'Graphics' to CAD and drafting, but the device itself lacked any real CAD functionality. The term vector graphics had not yet been used to describe the technology. The term vector graphics is used today to describe the technology introduced by Xerox in the 1980s and 1990s, which has been integrated in CAD/CAM packages since the 1990s. Autodesk was founded in 1982 by Gary M. Barnes, David C. Evans, Herb A. Schmitz, Jr., and Steve Schuetz, and incorporated in August of 1983. In April 1984, Autodesk was purchased by the Computer Associates Group, Inc. (CA), a software company. In the early 1980s, CA used the most advanced CAD systems to design its products, including a large vector graphics system called CADMAT. When in 1985 CA was

sold to Lawrence D. Ellison, the CEO of Oracle Corporation, Oracle acquired CADMAT and continued to use it. Oracle Corporation is a

business software maker, which is now owned by Sun Microsystems. The evolution of vector graphics The invention of vector graphics by Xerox in the early 1970s greatly enhanced the accuracy, resolution, and capability of CAD software. In the late 1970s, some CAD packages (e.g. the Unison program by Seagate, Inc.) started to use vector graphics for its text and graphics output and this proved to be a very useful feature in application to drafting. In fact, vector graphics was so much better than the analog-based graphics at that time, that it was soon accepted as the industry standard. The development of a vector graphics display device (VDD) by Xerox in 1980 triggered the development of CAD for graphics, and in the 1980s, many applications using vector graphics as their primary output, were born. Other products such as Fontographer by Aldus Managed Services Inc. (AMS), Printshop by Adobe Systems Inc.

## **AutoCAD [Updated] 2022**

For a brief overview see Autodesk Developer Network (ADN). Design AutoCAD allows two types of dimensions: linear and angular. In both cases, the size and position of the dimension can be controlled, including the ability to configure cross-references and override dimensions, either by overriding the parent dimension or by using the measurement fields. For example, to add a 3' dimension in the centre of a column, the user can do so by dragging a point dimension from the column, and selecting the 3' measurement field. In contrast, to have a constant 10'6" height on a column, the user

would click into the column and configure the height and position. In AutoCAD's visual editing, the user can still do this by editing the column, which provides a visual guide for the creation of a dimension. As of 2016, the official tool for building floor plans is the Inventor application from Autodesk. Drafting standards In February 2014, Autodesk updated their CAD standards, which includes the following drafting standards: Specifications The following tables list Autodesk's specification requirements: 2D/3D products 2D Drafting AutoCAD is a 2D drafting application. However, it supports a number of other 2D features: Dimensioning—Create, modify, edit, and manage dimensions Grading—Change the size of a dimension Auto-arithmetic—A 2D geometric expression that is used to transform dimensions and coordinates Layouts—Create, modify, and manage floor and room plans and elevations Milling—Add, modify, and move objects Surface tools—Select, manage, and create various object surfaces Mechanical features—An area that takes a line to the mechanical feature Design elements—A group of objects and dimensions that define a design component NURBS—Use NURBS modelling to create objects, such as arcs, splines, etc. Tolerance management—Enforce engineering tolerances during the editing process The Revit product has very similar, but not identical capabilities. AutoCAD is available as a Windows, macOS and Android mobile app. In July 2018, the software company Prography announced that it had acquired the company behind the software Autodesk 2D Cloud. Autodesk 2D Cloud is a cloud-based version of Autodesk AutoCAD, that was launched a1d647c40b

Extract the ZIP file. Open a command window in the Autodesk\AutoCAD\2012\Support folder. Type keygen.exe (without quotes) and press Enter. A window will appear and you will be asked to enter a password. Type the same password that you used to open the command window. The operation will be done automatically. How to remove the keygen Make sure you are not running the program that you are going to remove. Find the program using the task manager or Windows Search. Right-click the program and click End Task. Follow the standard Windows uninstallation procedure. Q: How to construct a pipe of functions with dynamic arguments? I have the following pipe: pipe(

fs.createReadStream(`\${process.cwd()}/\${file.baseName}`) .pipe( parse(1, false), map(a =>  $\Im\{a\}$ )), Dut I get the following error: TypeError: undefined is not an object (evaluating 'a =>  $\Im{a}$ ') If I comment out the second pipe the whole thing works fine. A: Not sure why this works, but this is a very clunky way of doing it. // Create input stream const input  $=$ 

fs.createReadStream(`\${process.cwd()}/\${file.baseName}`); // Create mapping function const myMap = (c: number): string  $\Rightarrow$ c.toString(); // Create fs pipe that wraps the input stream, then transform it  $\ell$  using the mapping function const transform  $=$ (inputStream: Readable): string  $\Rightarrow$  inputStream .pipe( parse(1)

**What's New in the?**

Incorporate CAD changes with Markup Assist and other tools

Rapidly send and incorporate feedback into your designs. Import feedback from printed paper or PDFs and add changes to your drawings automatically, without additional drawing steps. (video: 1:15 min.) Incorporate CAD changes with Markup Assist and other tools Improved Navigate tool for navigating in and out of the model (video: 5:01 min.) Support for external CAD software Support for external CAD software Improvements to command bar: AutoCAD 2D by default is a free update, so you can install it immediately from within AutoCAD. AutoCAD 2D by default is a free update, so you can install it immediately from within AutoCAD. Improvements to commands: Use Axial Unit, Vertex Unit, and Revolve Unit to work with 3D coordinates (video: 5:09 min.) Use Axial Unit, Vertex Unit, and Revolve Unit to work with 3D coordinates (video: 5:09 min.) Improved Navigation and Detail Panels: Easy navigation between views using the mouse. Pan, zoom, and scroll through 3D models with the track pad. Improved detail panel management and display. (video: 1:21 min.) Easier navigation in the Details panel. (video: 1:06 min.) Expanded sharing of 3D models Faster rendering of 3D models. Increase model draw buffer to 2GB. New printing support in AutoCAD 2D Integrated CAD improvements: Improved AutoCAD editing features. (video: 2:59 min.) Allow turning off unlimited Undo history in the command bar, to ensure that you can turn it back on again. Allow turning off unlimited Undo history in the command bar, to ensure that you can turn it back on again. Improved 3D Modeling: Multiface and surface modeling. (video: 5:41 min.) Multiface and surface modeling. (video: 5:41 min.) Seamless transition between 2D and 3D models. Achieve a smoother and more realistic rendering of 3D models. Render all 3D elements without using GPU. (video: 5:43 min.) Render all 3

**System Requirements For AutoCAD:**

Additional Notes: To download and run the demo version of the game on your PC, you must have a computer running Windows 2000, XP or Vista operating system. Minimum system requirements are listed below. When installing the game on a system that meets the minimum system requirements, you will be asked to review the license agreement. Click the Agree button to continue to the game installer. Windows Vista Windows XP Windows 2000 Intel Pentium 4 Processor, 3.2 GHz 32MB RAM Windows 95 Intel Pentium 4

Related links: